# Vacancy Factors and Personal Services Costs

Department of Labor and Workforce Development House Finance Budget Subcommittee Wednesday, January 31, 2018

Amanda Ryder, Fiscal Analyst, Legislative Finance Division

# **What is a vacancy factor?**

Vacancy Factor = Cost of Filling All Positions – Budgeted Funding

# **Why are positions purposely underfunded?**

Underfunding positions (i.e., having a vacancy factor) is intended to account for savings attributable to staff turnover.

# **Who determines the appropriate vacancy factor?**

The Office of Management and Budget (OMB) provides minimum and maximum vacancy factor guidelines.

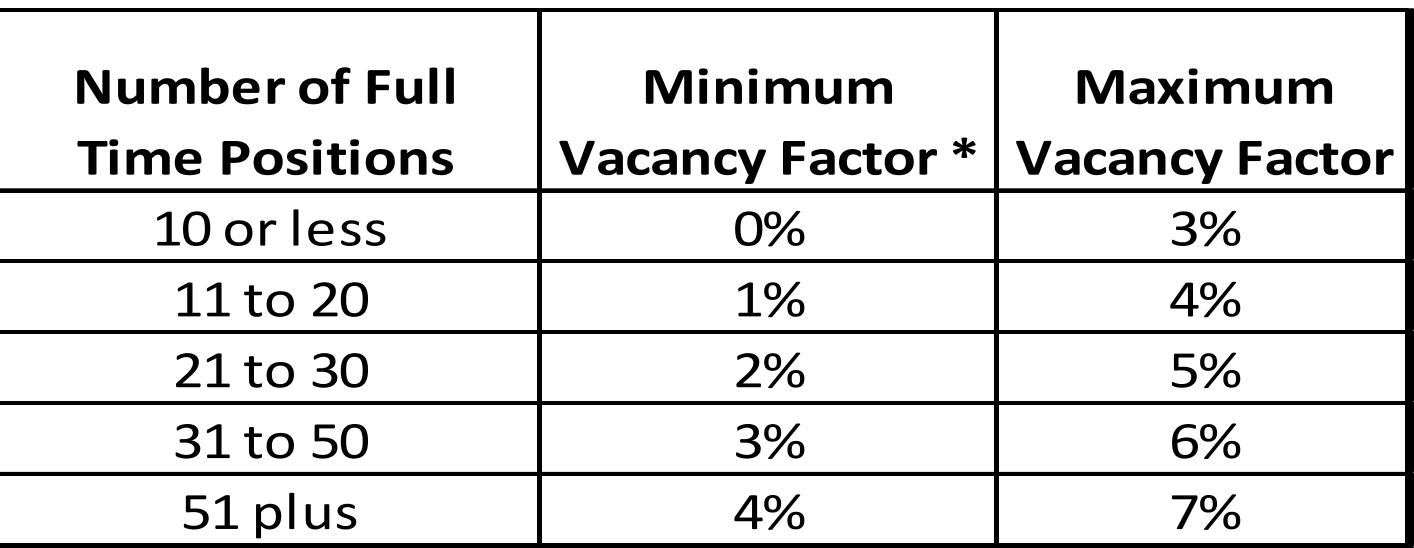

\*Per OMB, the minimum vacancy factor is optional.

#### **FY 19 EXECUTIVE BRANCH PERSONAL SERVICES LINE FUNDING SUMMARY\* All Funds**

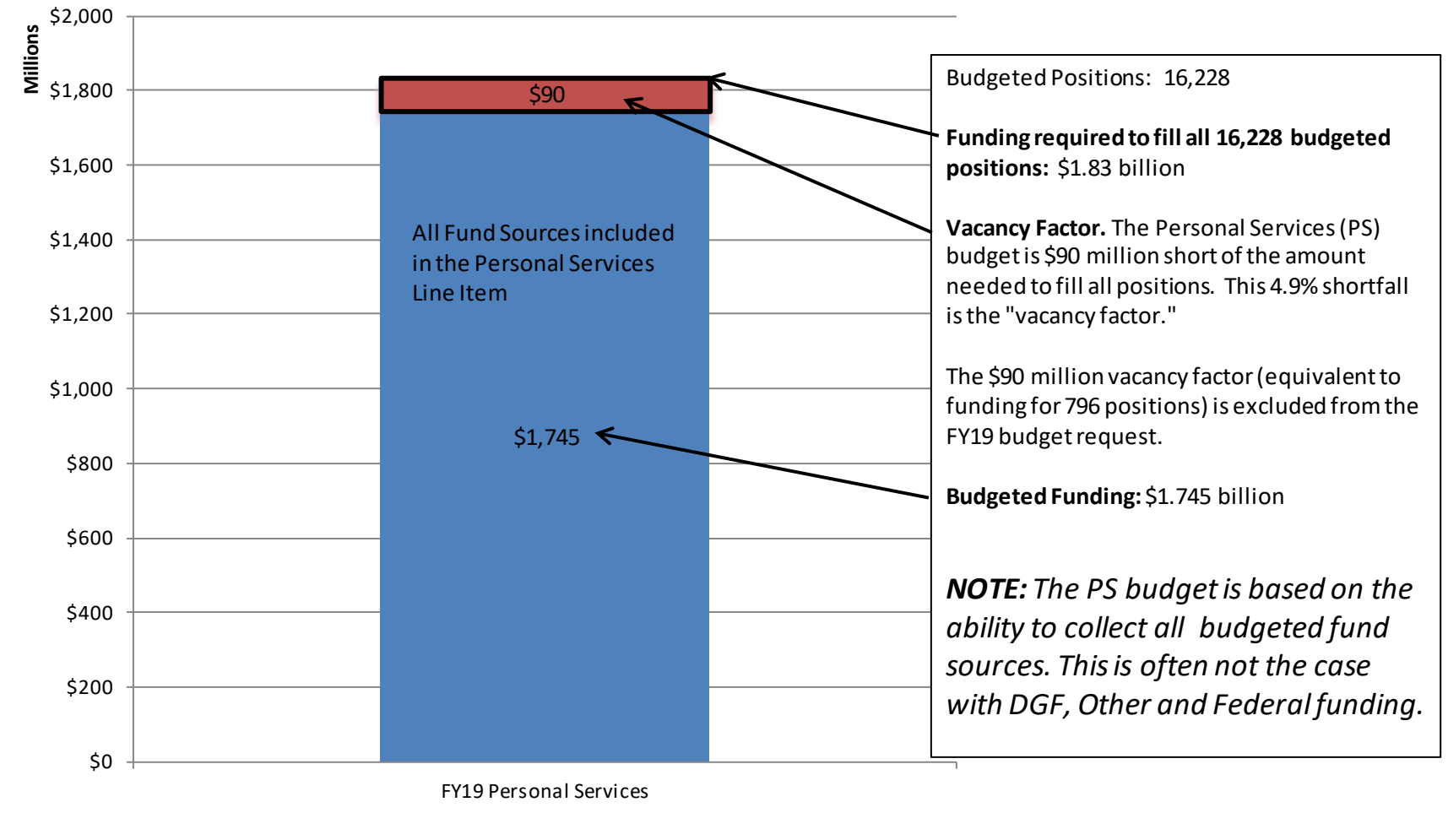

\*Excludes Personal Services Costs for the University, Judiciary and Legislature and the Alaska Marine Highway System.

# How do I find the vacancy Factor?

The vacancy factor for each allocation with positions is included in the Governor's Budget Detail Books and on OMB's web site. An example of the Personal Services Expenditure Detail Report is below.

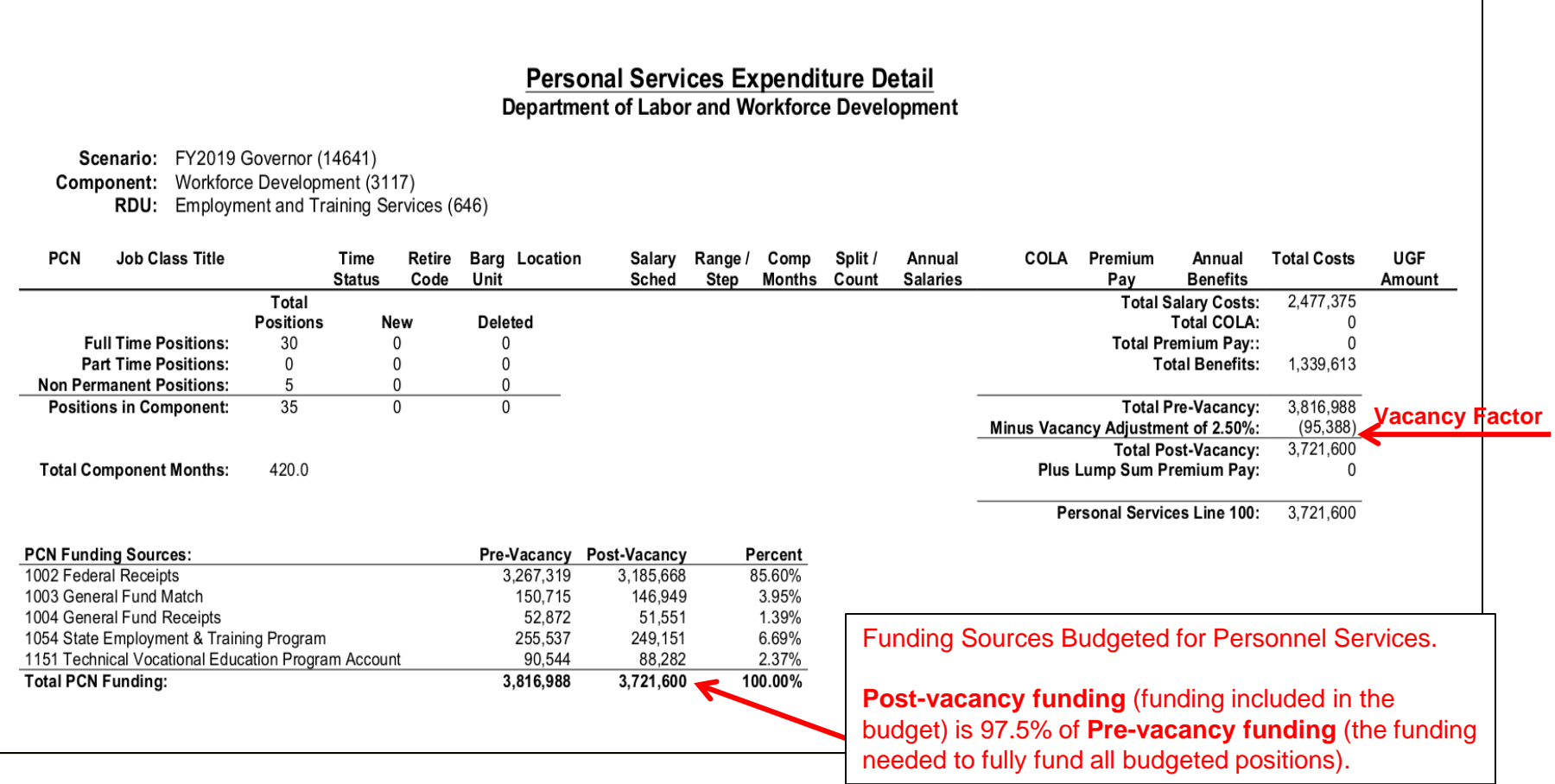

How am I supposed to find out which positions are vacant, how long they have been vacant and why they are vacant?

- A new report from OMB provides information on vacancy at the level of individual positions.
- **Only the department can answer questions** regarding *why* positions are vacant.

## OMB's Personal Services Report is on the LFD's web site under the "Analysis Tools" tab

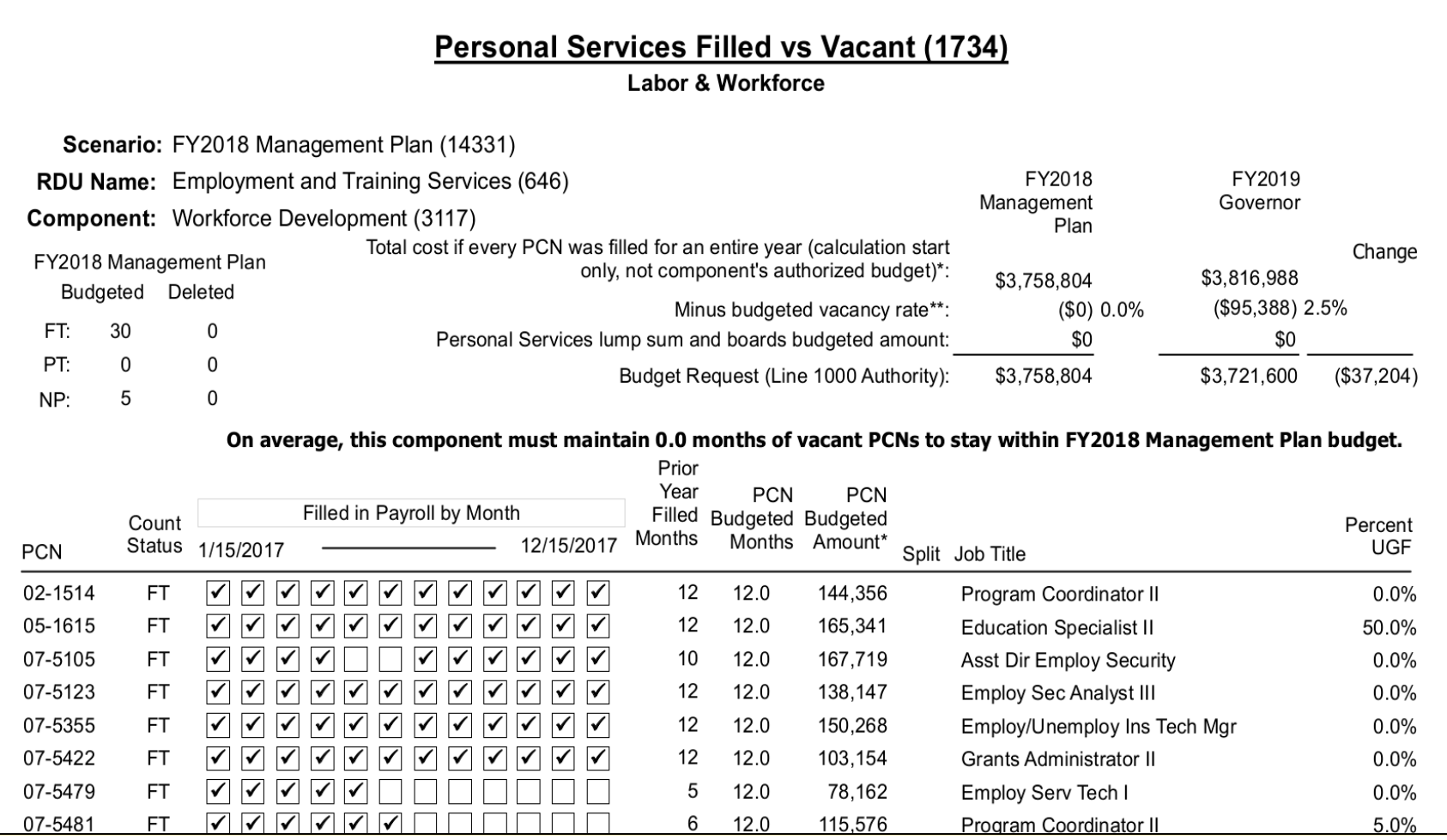

So how am I supposed to find out what kind of money is used to pay for positions?

# Start with

- Allocation Totals reports in the Subcommittee Books. Compare FY17 Actuals and the FY18 Mgmt Plan to the FY19 request. (See next slide.)
- Personal Services Detail (pcns, location, cost of salary & benefits, vacancy factors, and the amount of UGF budgeted for each position).
- Then talk to your LFD analyst and department staff.

#### The FY19 budget reduces "excess" DGF, 2018 Legislature - Operating Budget Other and Federal authorization based **Allocation Totals - Governor Structure** on anticipated FY19 revenue collections. **Numbers and Language** Agency: Department of Labor and Workforce Development **Appropriation: Employment and Training Services Allocation: Workforce Development**  $L21$ -111 -E31 [[4] -151  $[5]$   $[1]$  $[5]$   $[2]$  $[5]$   $[4]$ 17Actual 18MgtPln GovSupp 12/15 19Adj Base 19GovAdj 17Actual to 19GovAdj 18MgtP1n to 19GovAdj 19Adj Bas to 19GovAdj 25,875.1 31,288.5  $0.0$ 31,298.8 26,106.5 231.4  $0.9%$  $-5,182,0$  16.6 %  $-5,192,3$  16.6% Total Objects of Expenditure 3,758.8  $3,769.1$  $3,721.6$  $217.9$  $6.2%$  $-37.2$  $-1.0x$  $-47.5$  $+13x$ 1 Personal Services  $3,503.7$  $0:0$  $-15.0%$  $-15.0%$ 66.8  $0.0$  $66.8$  $56.8$  $3.8$  $7.2%$  $-10.0$  $-10.0$ 2 Travel  $53.0$  $-91.6$ 3 Services  $2,086.3$  $4,735.0$ -0.0 -4-735-0- $-2 - 177 - 9$ 444  $-2,557,1$   $-54.0$  %  $-2,557,1$   $-54.0$  %  $3.6%$  $50.0$  $81.8$  $0.0$  $81.8$  $51.8$  $1.8$  $-30.0$  $-36.7%$  $-30.0$  $-36.7\%$ 4 Commodities 5 Capital Outlay -0.0  $-0.0$  $-0.0$ -10.0--0.d  $-0.0$  $-0.0$  $.0.0.$ 7 Grants, Benefits 20,182.1 22,646.1  $0.0$ 20,098.4  $-83.7$  $-2.547.7$  $11.3%$  $-2.547.7$ ांग उं४ 22,646.1  $-0.4%$  $0.0$  $0.0$  $0.0$ 0.D 8 Miscellaneous .o.d.  $0.0$  $.0\,0.$ .0.0 **Funding Sources**  $1002$  Ead Bente (Ead)  $10.202A$  $10.201d$ لملحوه الملمؤمة  $10.09 - 1$ لملما لمستهولونة نه ق.ه. سيباء وهوسان سائنستانسا لسنهويات

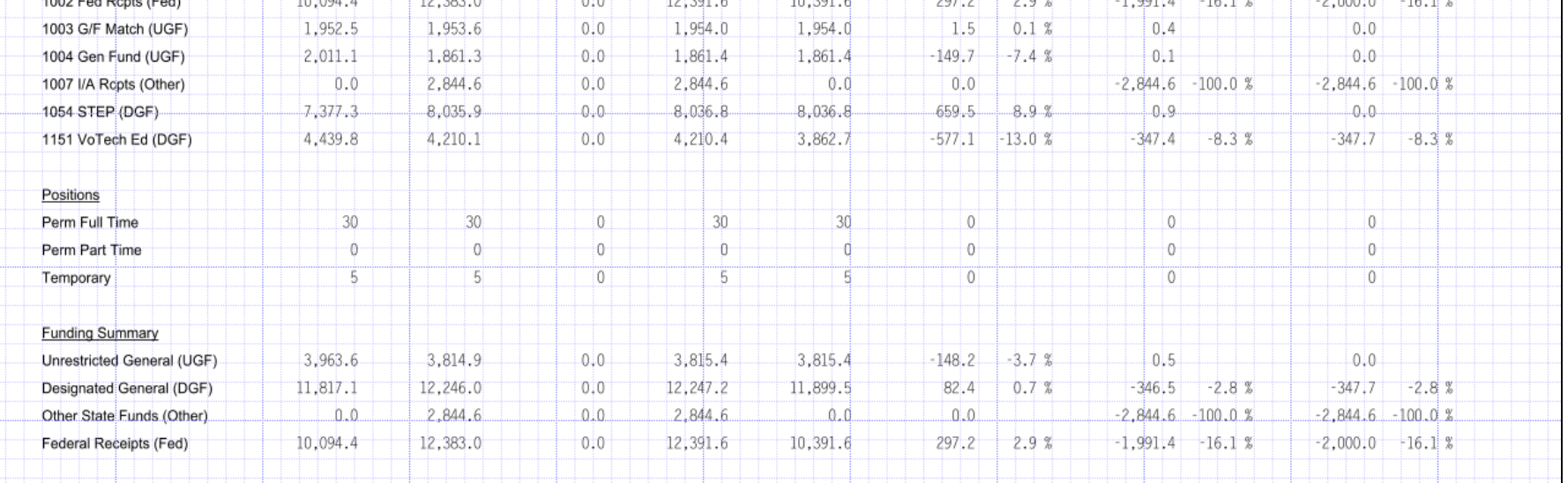

### WRAP-UP

When considering position deletions

- **□ Avoid assumptions**
- Use available resources
- □ Understand impacts
- □ Don't go down the position rabbit hole